# **PowerPoint** ΓΡΗΓΟΡΑ ΚΑΙ ΑΠΛΑ

ΜΑΙΡΗ ΓΚΛΑΒΑ Μαθηματικός, MSc Computer Science

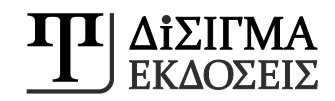

τίτλος: POWERPOINT 2013 - ΓΡΗΓΟΡΑ ΚΑΙ ΑΠΛΑ

συγγραφέας: Μαίρη Γκλαβά

© 2014 Εκδόσεις Δίσιγμα Για την ελληνική γλώσσα σε όλον τον κόσμο.

ISBN: 978-960-9495-63-9

Το παρόν έργο πνευματικής ιδιοκτησίας προστατεύεται βάσει του Νόμου 2121/93 που ισχύει έως σήμερα καθώς και κατά τη Διεθνή Σύμβαση της Βέρνης (που έχει κυρωθεί με το Νόμο 100/1975). ΑΠΑΓΟΡΕΥΕΤΑΙ η αναδημοσίευση, φωτοανατύπωση και εν γένει αναπαραγωγή του παρόντος έργου, με οποιονδήποτε τρόπο ή μορφή, τμηματικά ή περιληπτικά, στο πρωτότυπο ή σε μετάφραση ή άλλη διασκευή, χωρίς γραπτή άδεια του εκδότη.

**www.disigma.gr** / e-mail: info@disigma.gr

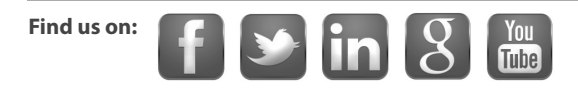

## Περιεχόμενα

#### ΕΙΣΑΓΩΓΗ

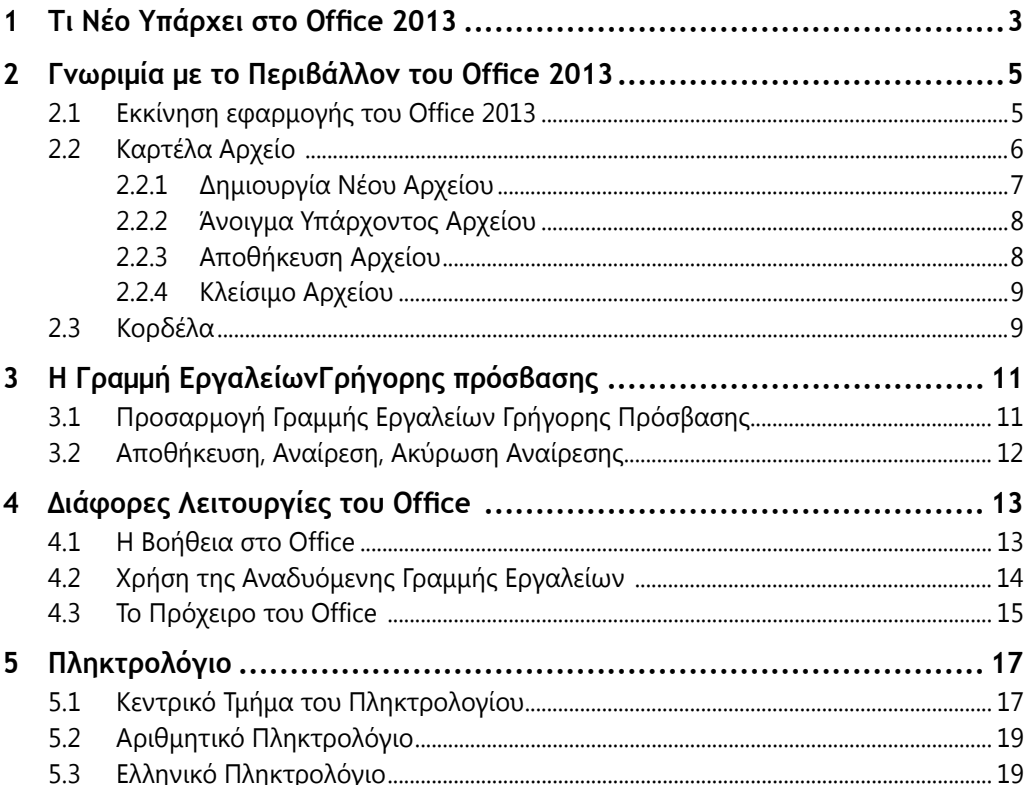

### POWERPOINT 2013

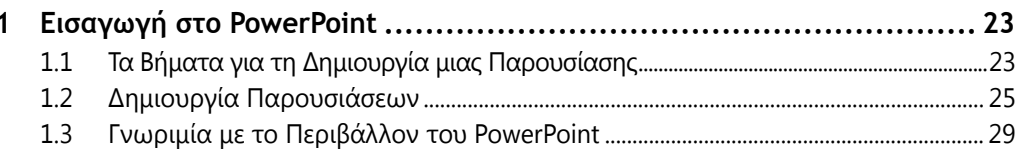

#### $\mathbf{iv}% _{1}\in\mathbb{R}^{d}\times\mathbb{R}^{d}\times\mathbb{R}^{d}\$ Περιεχόμενα

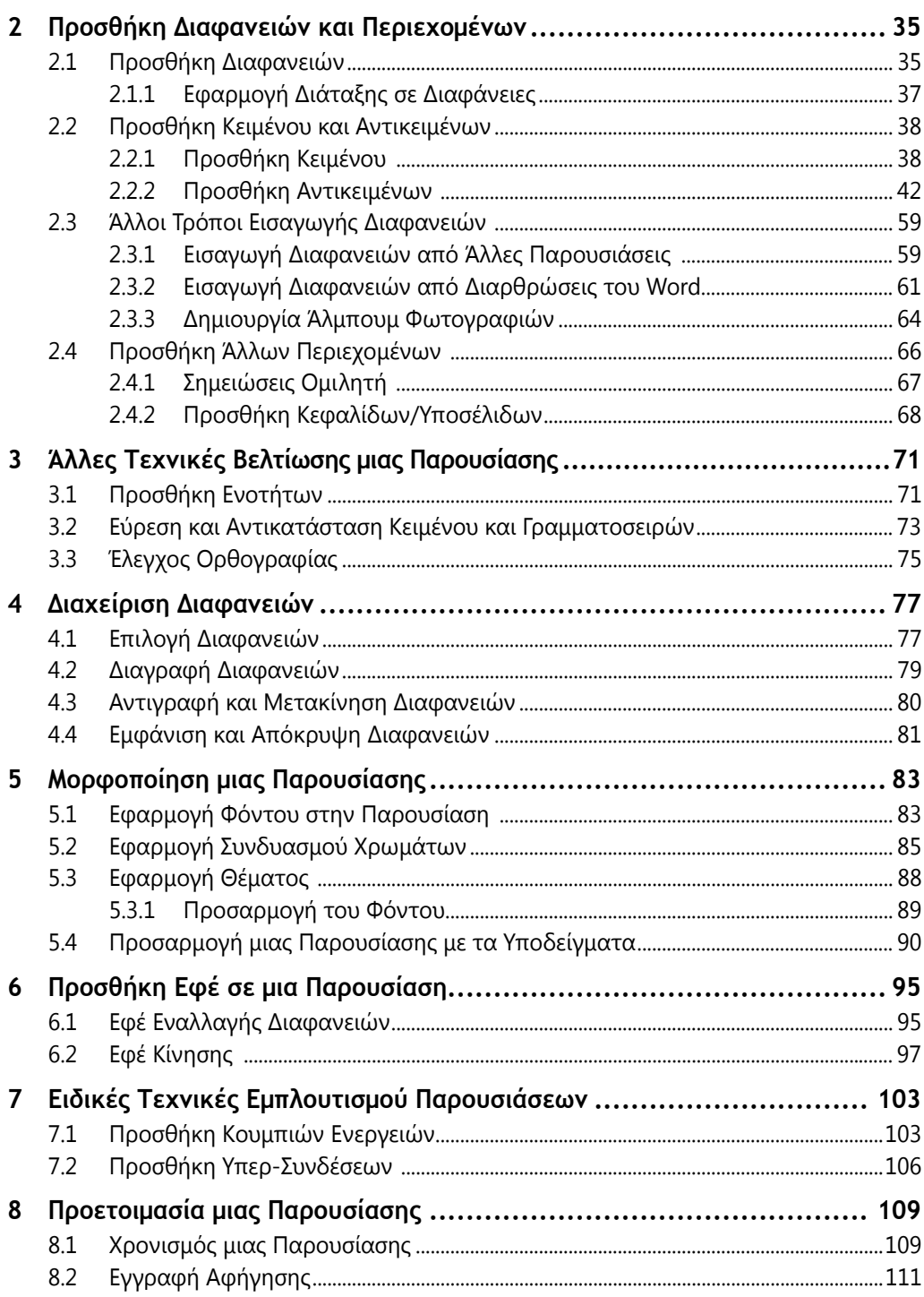

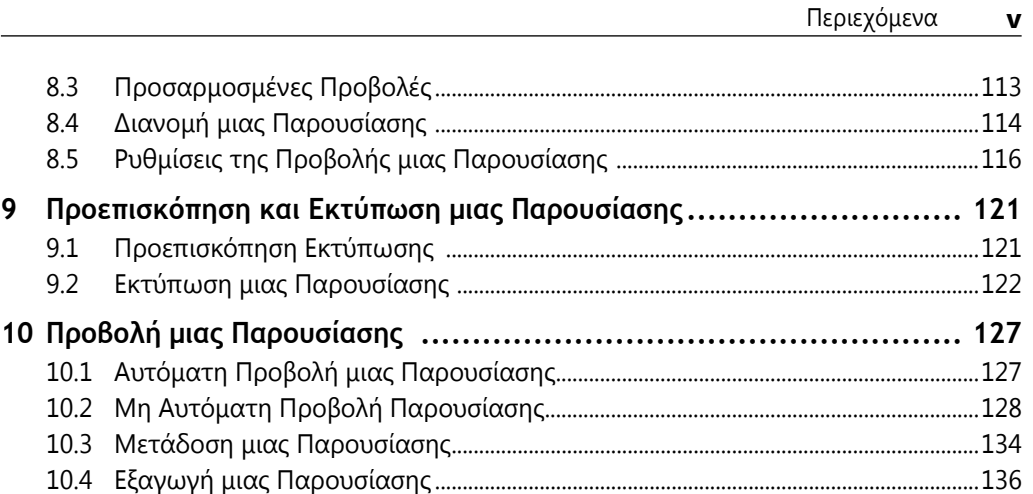